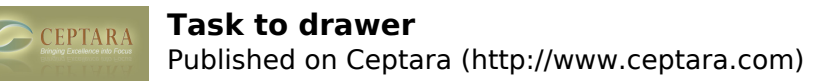

## **Task to drawer**

 Sun, 11/25/2012 - 08:00 — jarttt HI Guys

does anyone know a quick way of filing a task once it is completed? i am not see how this works...

kind regards

Jonathan

 $\le$  how do I use time recordings? [1] connection to the network could not be established  $\ge$  [2]

• [Organizer Forum](http://www.ceptara.com/forum/2) [3]

**Source URL:** <http://www.ceptara.com/node/754>

## **Links:**

[1] http://www.ceptara.com/node/772

[2] http://www.ceptara.com/node/753

[3] http://www.ceptara.com/forum/2